# 东 省 科 学 技 术 厅

粤科函农字〔2023〕1510 号

## 广东省科学技术厅关于报送农村科技特派员

## 驻镇帮镇扶村 **2023** 年度总结的通知

各有关地市科技局,各有关派出单位:

根据《广东省农村科技特派员驻镇帮镇扶村行动方案》《广 东省农村科技特派员科技助力百县千镇万村高质量发展行动计划 (2023-2026)》等有关工作要求,为充分发挥农村科技特派员驻 镇帮镇扶村科技支撑作用,准确掌握各有关单位、各团队帮扶工 作进展情况,我厅现组织开展 2023 年度农村科技特派员驻镇帮 镇扶村进展情况报送工作,有关事项通知如下:

一、填报要求

(一)团队总结

请各农村科技特派员团队根据实际工作情况,填报《农村科 技特派员驻镇帮镇扶村工作总结(团队填报)》(附件 1);第 一批、第二批团队由各派出单位汇总报送,第三批团队(即由地 市科技部门选派的团队)由相关地市科技局汇总报送。

#### (二)单位总结

请各有关地市科技局和派出单位,汇总各团队工作总结后, 填报《农村科技特派员驻镇帮镇扶村工作总结(单位填报)》 (附件 2),连同各团队材料,统一报送至省科技厅。

#### 二、报送时间和方式

请各有关地市科技局、各派出单位于 12 月 15 日 17:00 前, 将以下材料打包报送至电子邮箱 skjt\_zhaoqq@gd.gov.cn。

(一)《农村科技特派员驻镇帮镇扶村工作总结(团队填 报)》(附件1)按"XX市 XX 县 XX 镇+团队负责人姓名"命 名, 每个团队 1个 Word 文档, 根据所属批次分别由各有关派出 单位、有关地市科技局汇总报送。

(二)《农村科技特派员驻镇帮镇扶村工作总结(单位填 报)》(附件2)按"单位名称+工作总结"命名, 报送 Word 版、单位盖章扫描 PDF 版。

#### 三、联系方式

( 一 ) 广 东 省 技 术 经 济 研 究 发 展 中 心 , 林 平 , 020- 87681452。

(二)广东省科学技术厅农业农村科技处,赵清泉,020- 83163909。

附件:1.农村科技特派员驻镇帮镇扶村工作总结(团队填报) 2.农村科技特派员驻镇帮镇扶村工作总结(单位填报)

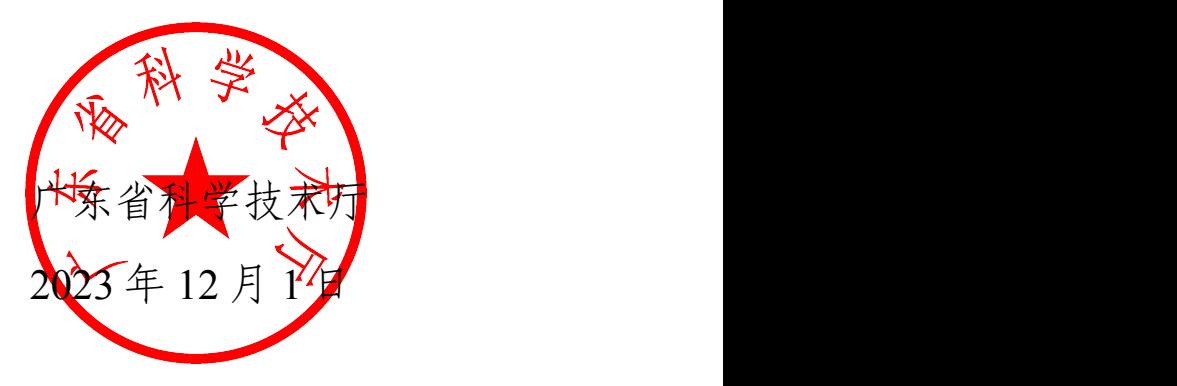

公开方式:主动公开

## 附件 1

# 农村科技特派员驻镇帮镇扶村工作总结

## (团队填报,统计截至 **2023** 年 **11** 月 **30** 日)

#### 一、团队基本信息

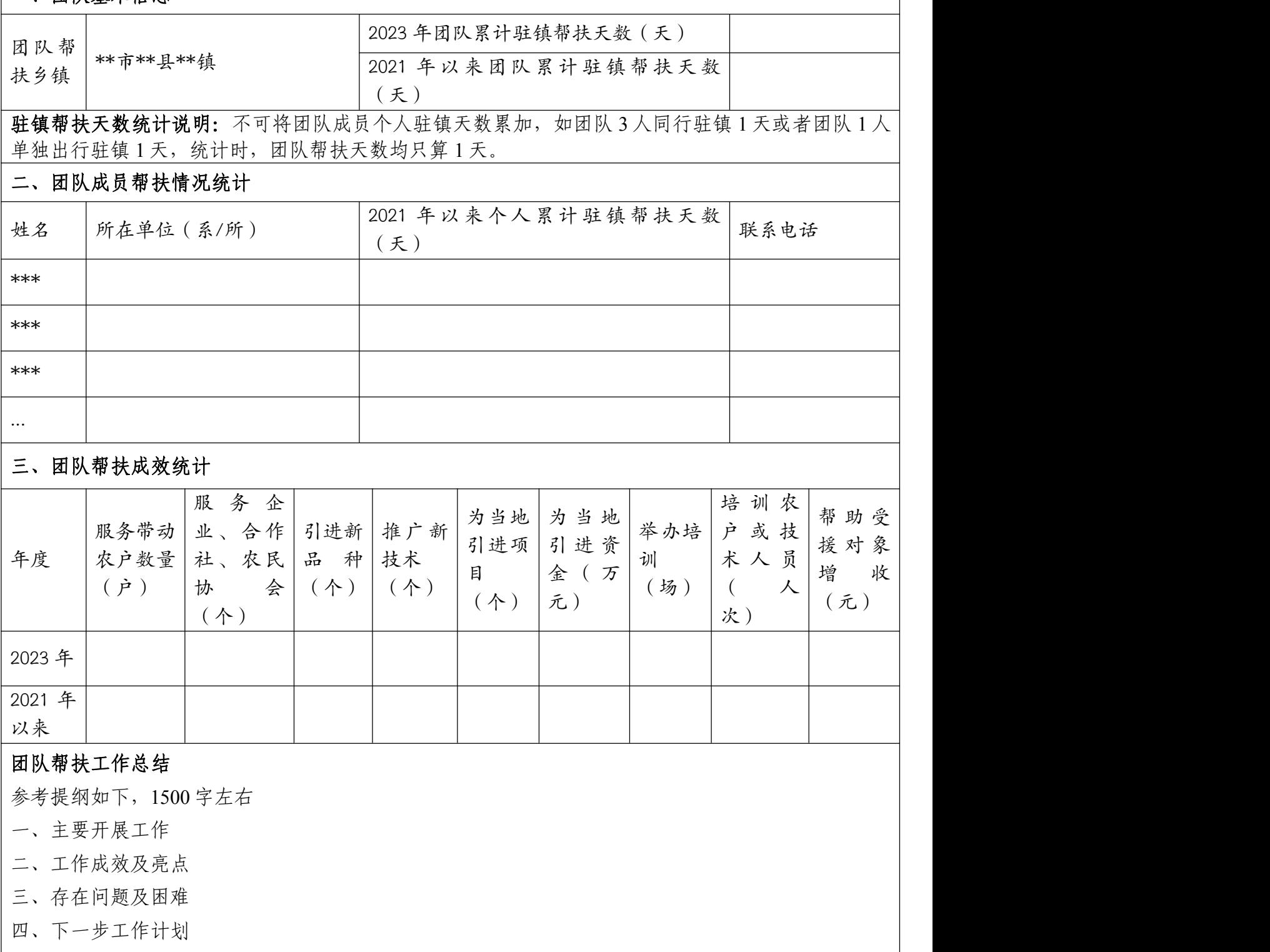

农村科技特派员驻镇帮镇扶村帮扶工作总结(单位填报) (第一批、第二批由派出单位统计填报,第三批由地市科技局统计填报)

填报单位(盖章): 填报联系人及电话:

数据统计日期:截至 **2023** 年 **11** 月 **30** 日

| 序号         | 团队人员 | 帮扶乡镇<br>( * 市 * 县 *<br>镇) | 团队累计驻<br>镇天数<br>(天) | 服务带动<br>农户数量<br>(户) | 服务企业、<br>合作社、农<br>民协会等机<br>构(个) | 引进新<br>种<br>品<br>(种) | 推广新<br>技<br>术<br>(个) | 为当地引 <br>进项目<br>(个) | 为当地引<br>进资金<br>(万元) | 举办培训<br>场<br>(场) | 培训农户或 <br>次技术人员<br>(人次) | 帮助受援<br>对象增收<br>(元) |
|------------|------|---------------------------|---------------------|---------------------|---------------------------------|----------------------|----------------------|---------------------|---------------------|------------------|-------------------------|---------------------|
|            |      |                           |                     |                     |                                 |                      |                      |                     |                     |                  |                         |                     |
| $\sqrt{2}$ |      |                           |                     |                     |                                 |                      |                      |                     |                     |                  |                         |                     |
| $\cdots$   |      |                           |                     |                     |                                 |                      |                      |                     |                     |                  |                         |                     |
| 合计         |      |                           |                     |                     |                                 |                      |                      |                     |                     |                  |                         |                     |

\*\*单位农村科技特派员工作总结

## (参考提纲,**3000** 字左右)

- 一、主要举措
- 二、成效亮点
- 三、典型案例
- 四、存在问题
- 五、下一步工作计划和意见建议